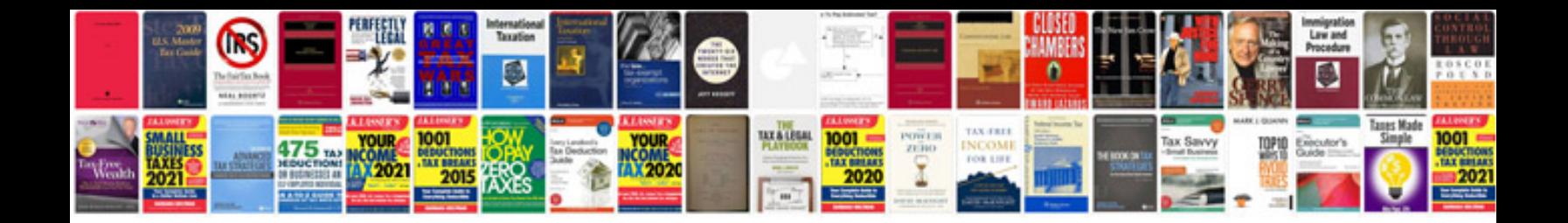

**Source document template**

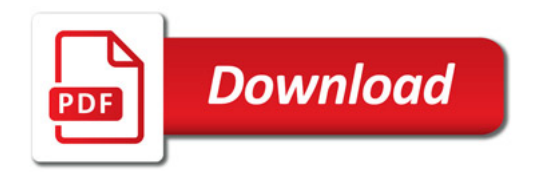

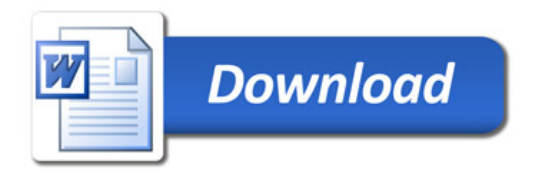